Министерство науки и высшего образования Российской Федерации федеральное государственное бюджетное образовательное учреждение высшего образования «Санкт-Петербургский государственный университет промышленных технологий и дизайна» (СПбГУПТД)

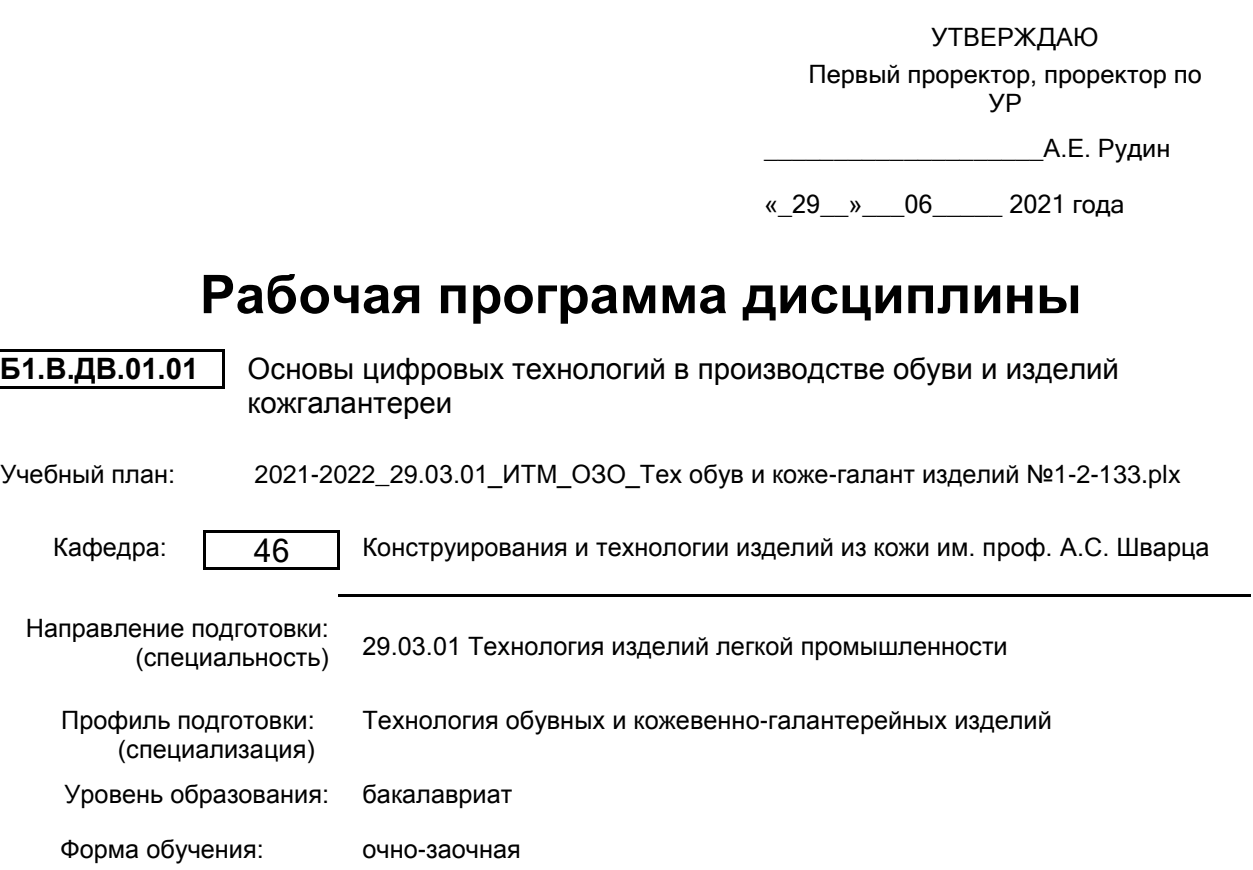

# **План учебного процесса**

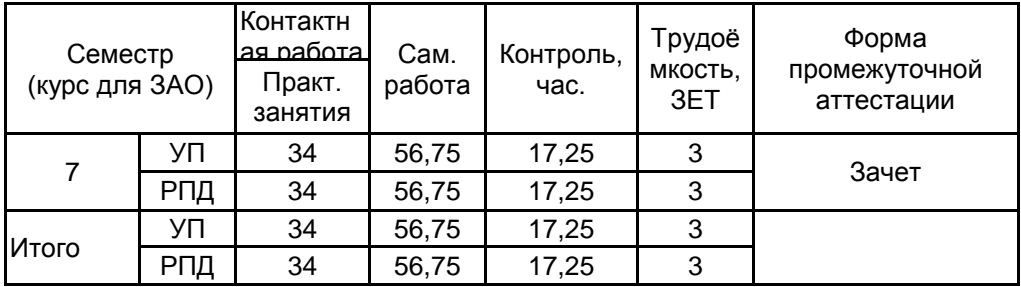

Рабочая программа дисциплины составлена в соответствии с федеральным государственным образовательным стандартом высшего образования по направлению подготовки 29.03.01 Технология изделий легкой промышленности, утверждённым приказом Министерства образования и науки Российской Федерации от 19.09.2017 г. № 938

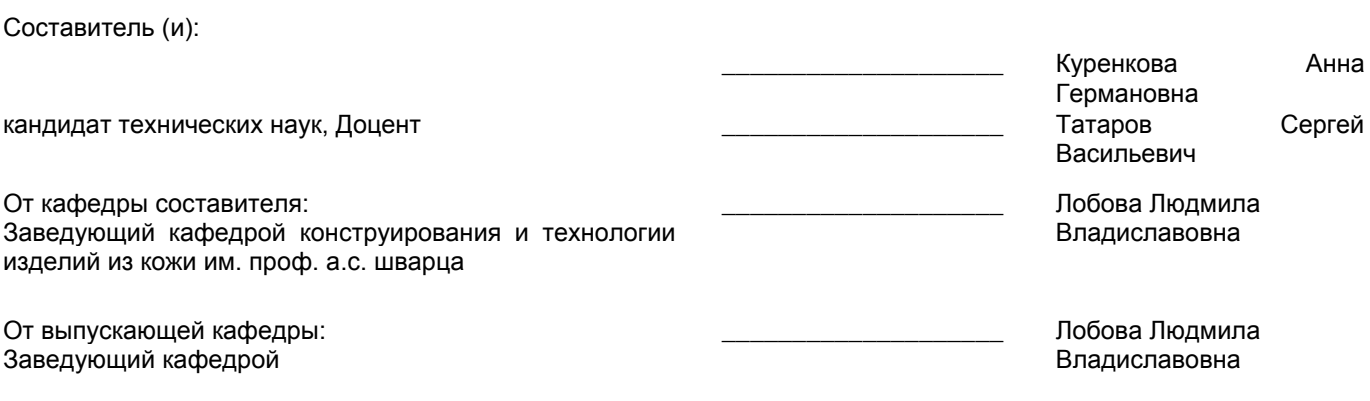

Методический отдел:

 $\_$  ,  $\_$  ,  $\_$  ,  $\_$  ,  $\_$  ,  $\_$  ,  $\_$  ,  $\_$  ,  $\_$  ,  $\_$  ,  $\_$  ,  $\_$  ,  $\_$  ,  $\_$  ,  $\_$  ,  $\_$  ,  $\_$  ,  $\_$  ,  $\_$  ,  $\_$  ,  $\_$  ,  $\_$  ,  $\_$  ,  $\_$  ,  $\_$  ,  $\_$  ,  $\_$  ,  $\_$  ,  $\_$  ,  $\_$  ,  $\_$  ,  $\_$  ,  $\_$  ,  $\_$  ,  $\_$  ,  $\_$  ,  $\_$  ,

## **1 ВВЕДЕНИЕ К РАБОЧЕЙ ПРОГРАММЕ ДИСЦИПЛИНЫ**

**1.1 Цель дисциплины:** Сформировать компетенции обучающегося в области информационных технологий легкой промышленности, направленных на работу в 3D и 2D-среде, для реализации конкретных задач современного производства

## **1.2 Задачи дисциплины:**

-Показать особенности производства современной обуви и кожгалантереи при внедрении прогрессивных информационных технологий

-Осветить способы трехмерного сканирования, и реализовывать последующую работу с объектами в 3Dсреде на базе ПО Delcam CRISPIN

-Рассмотреть цифровые методы контроля обувных колодок

-Раскрыть принципы проектирования и конструирования изделий из кожи в специализированной программе автоматизации проектирования «АСКО-2Д»,

-Поэтапно освоить разработку моделей обуви и аксессуаров с помощью специализированной программы «АСКО-2D»

### **1.3 Требования к предварительной подготовке обучающегося:**

Предварительная подготовка предполагает создание основы для формирования компетенций, указанных в п. 2, при изучении дисциплин:

Технология изделий легкой промышленности

Компьютерное моделирование

Основы конструкторско-технологической подготовки производства

Конструирование обуви и кожевенно-галантерейных изделий

Компьютерные технологии в инженерной графике

### **2 КОМПЕТЕНЦИИ ОБУЧАЮЩЕГОСЯ, ФОРМИРУЕМЫЕ В РЕЗУЛЬТАТЕ ОСВОЕНИЯ ДИСЦИПЛИНЫ**

**ПК-5: Способен осуществлять контроль реализации эргономических требований при проектировании, изготовлении, испытаниях и доводке опытных образцов обувных и кожевенно-галантерейных изделий и подготовке технической документации для серийного (массового) производства, внесение в нее необходимых изменений**

**Знать:** результаты исследований в области аддитивных технологий и особенности их применения в обувной и кожевенно-галантерейной промышленности.

**Уметь:** выполнять все этапы создания 3D моделей с применением компьютерных технологий, создавать прототипы и опытные образцы, вносить изменения при отработке опытных образцов.

**Владеть:** навыками применения специализированных прикладных программ двухмерного и трехмерного проектирования обуви, комплектующих и узлов деталей, навыками 3D-печати опытных образцов.

### **3 РЕЗУЛЬТАТЫ ОБУЧЕНИЯ ПО ДИСЦИПЛИНЕ**

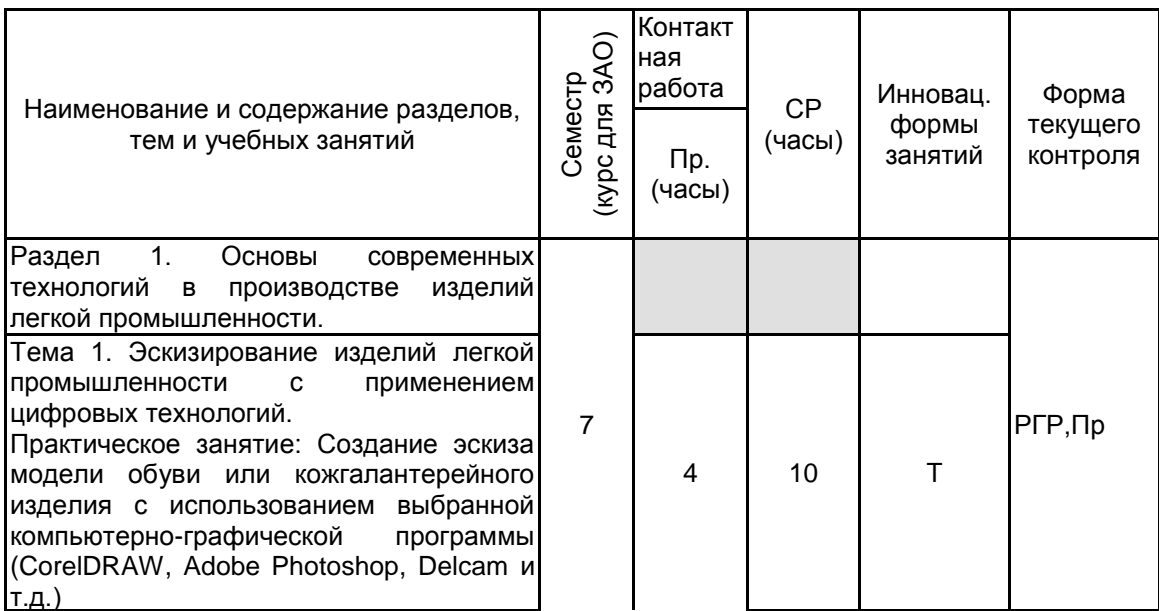

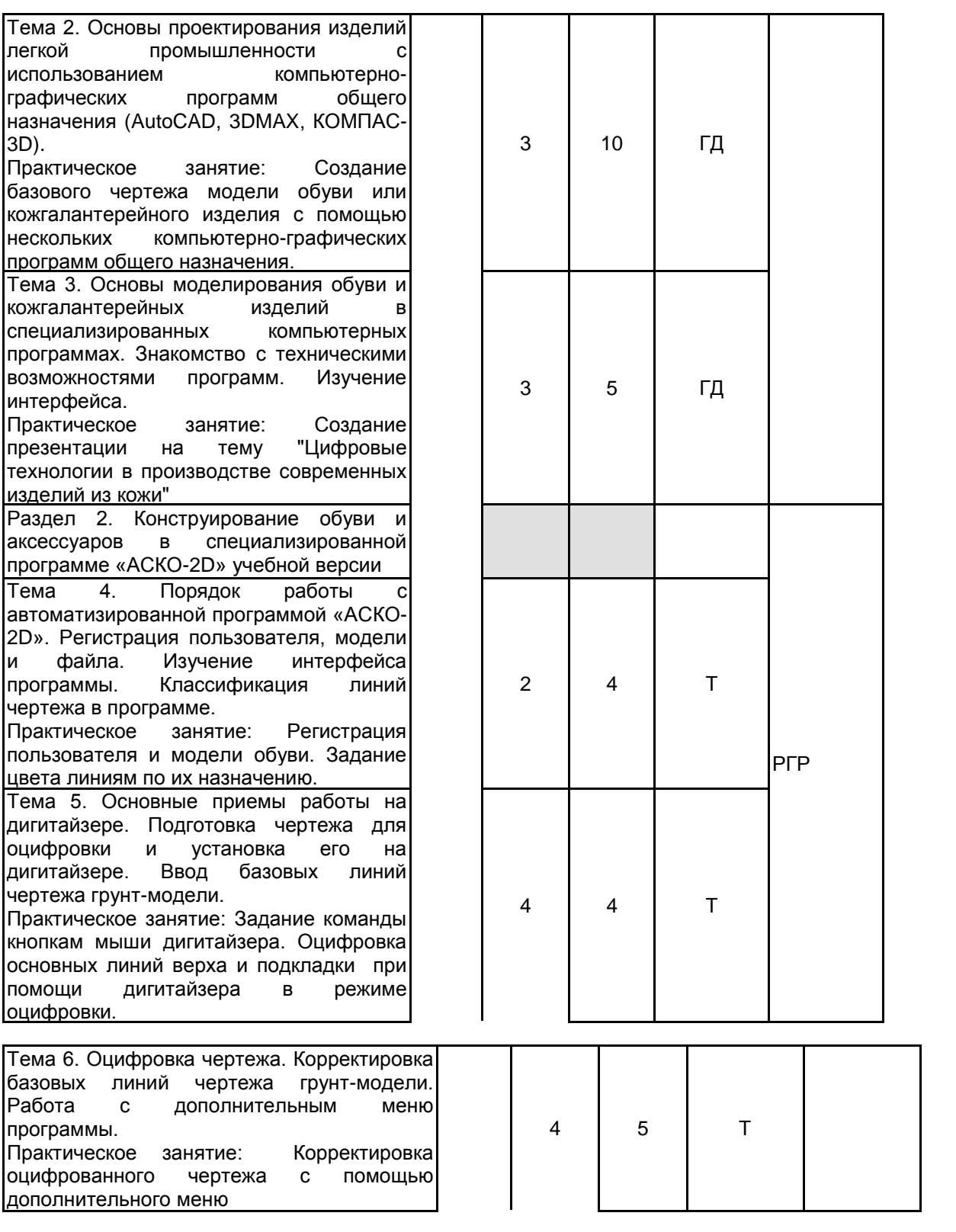

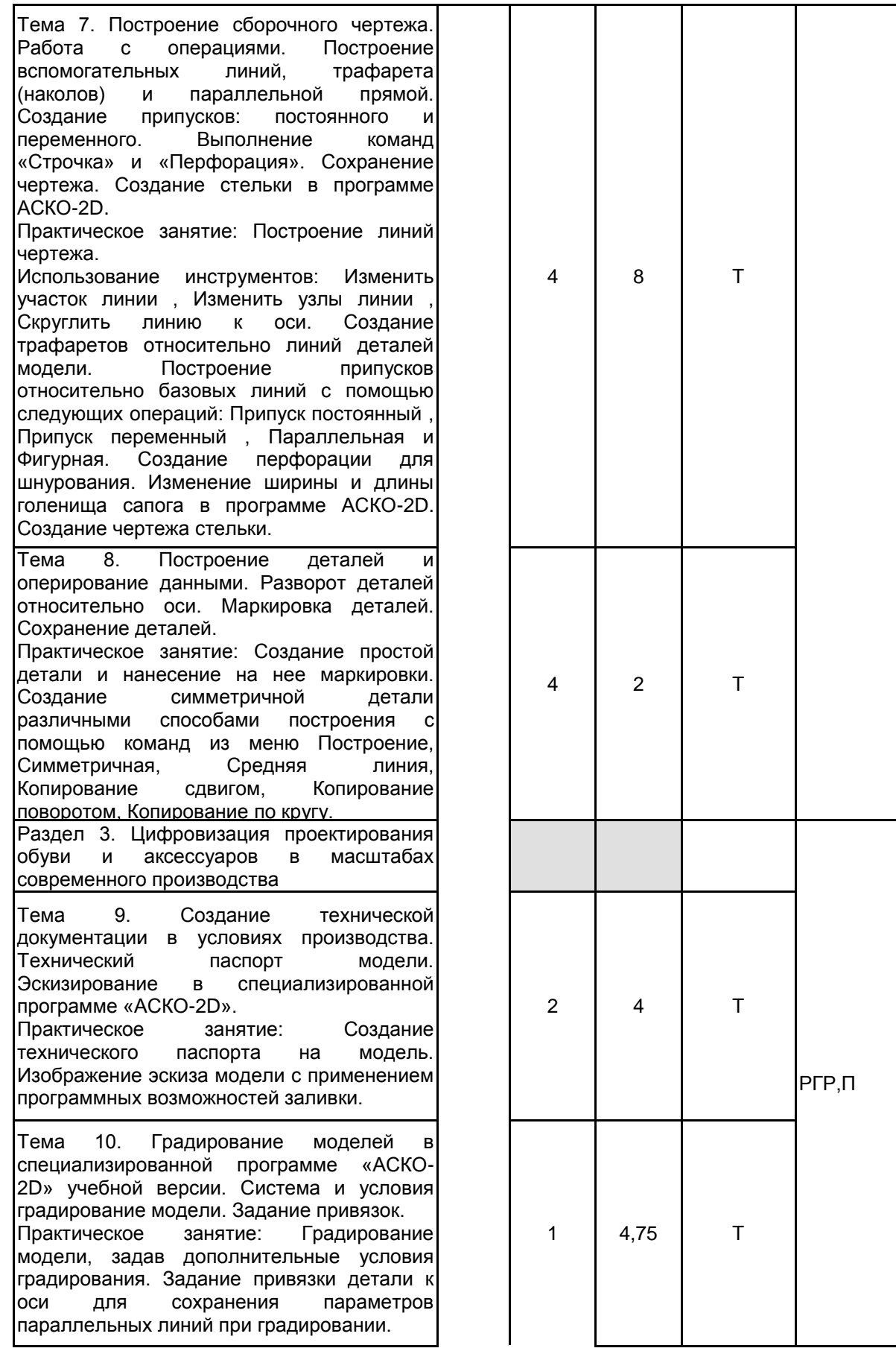

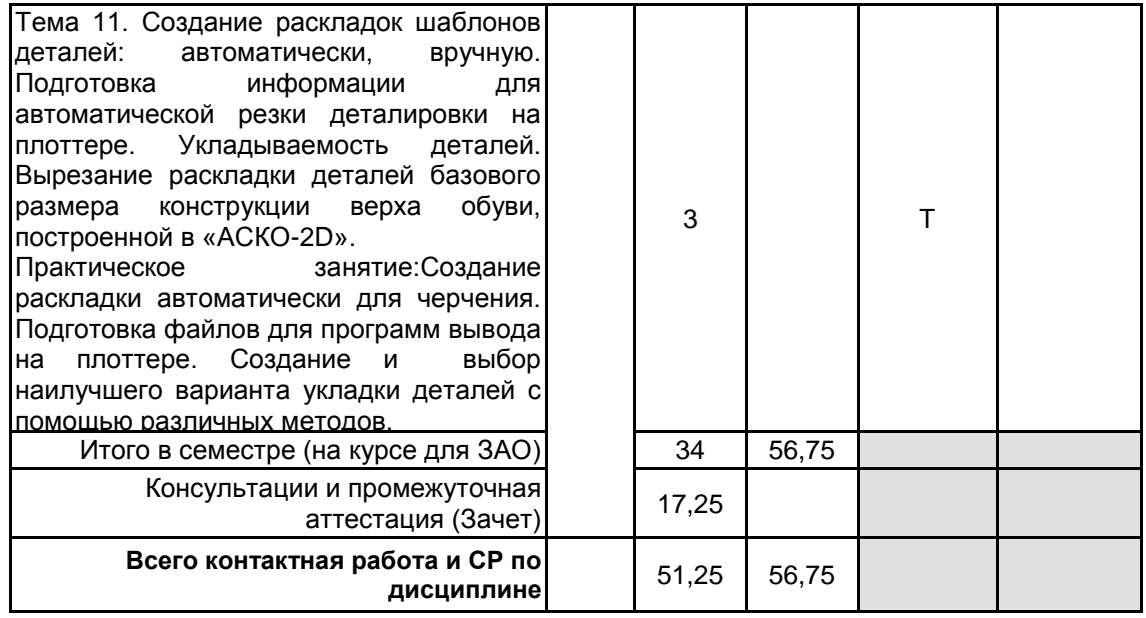

# **4 КУРСОВОЕ ПРОЕКТИРОВАНИЕ**

Курсовое проектирование учебным планом не предусмотрено

# **5. ФОНД ОЦЕНОЧНЫХ СРЕДСТВ ДЛЯ ПРОВЕДЕНИЯ ПРОМЕЖУТОЧНОЙ АТТЕСТАЦИИ**

# **5.1 Описание показателей, критериев и системы оценивания результатов обучения**

# **5.1.1 Показатели оценивания**

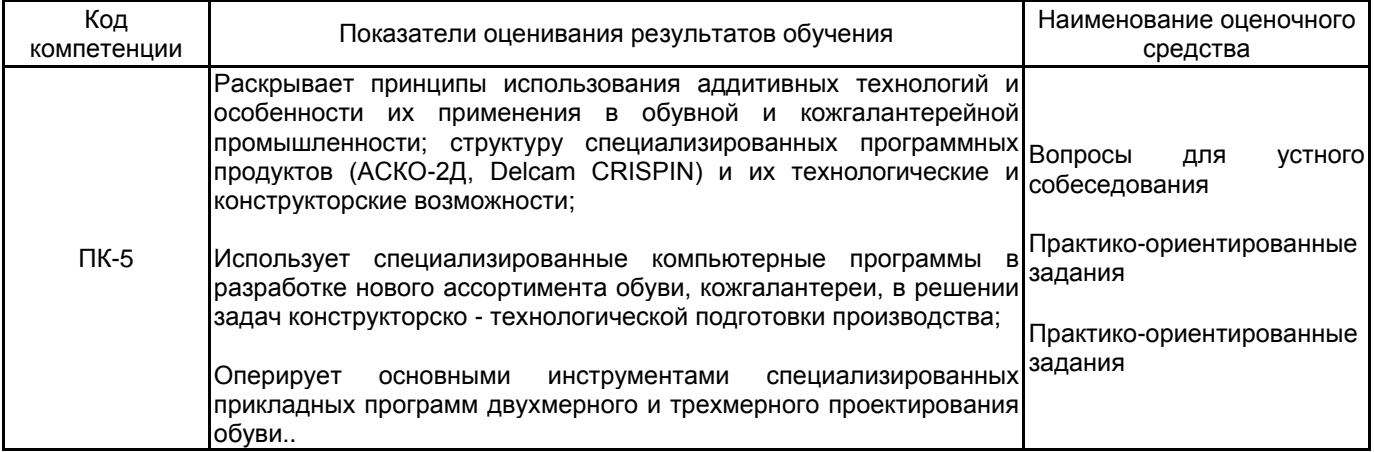

# **5.1.2 Система и критерии оценивания**

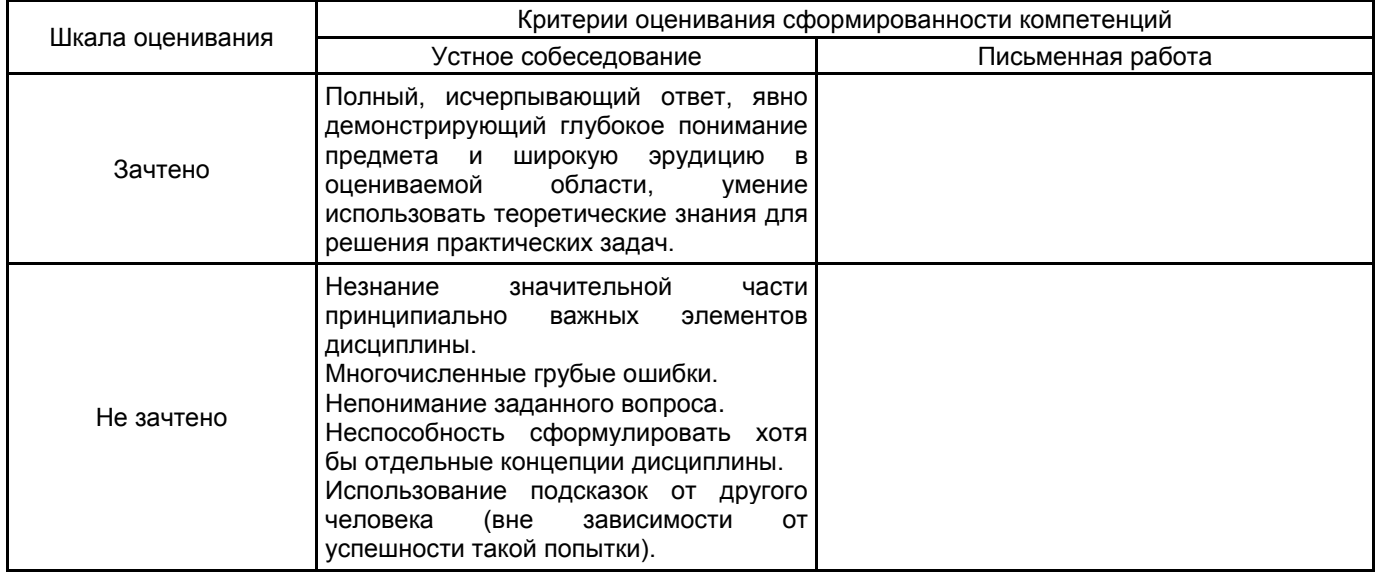

# **5.2 Типовые контрольные задания или иные материалы, необходимые для оценки знаний, умений, навыков и (или) опыта деятельности**

#### **5.2.1 Перечень контрольных вопросов**

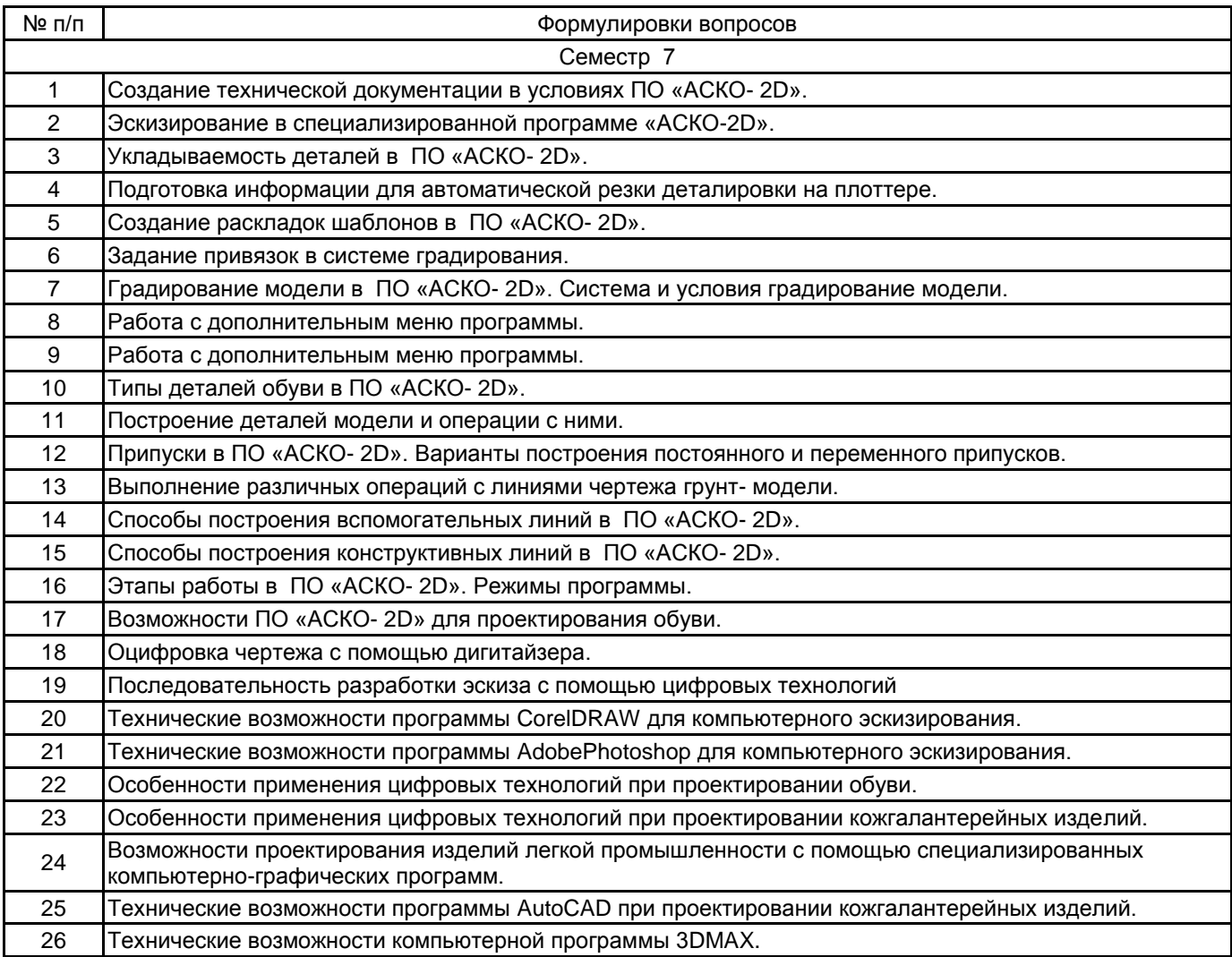

### **5.2.2 Типовые тестовые задания**

### **5.2.3 Типовые практико-ориентированные задания (задачи, кейсы)**

Сравнение двух колодок в ПО Delcam LastMaker, импортированных в виде STL-поверхностей.

Корректировка 3D модели базовой колодки по заданной развертке следа и ширине косого прохода в программе LastMaker.

Изменение формы носочной части базовой колодки в программе SoleEngineer.

Построение сборочного чертежа мужских ботинок с настрачными берцами в программе «АСКО-2D».

Построение сборочного чертежа женских полусапог в программе «АСКО-2D».

Построение асимметричной союзки женских туфель в условиях ПО «АСКО- 2D».

Градирование модели мужских ботинок с 38 по 44 размер.

Создание технической документации на модель женских ботинок в условиях ПО «АСКО- 2D».

### **5.3 Методические материалы, определяющие процедуры оценивания знаний, умений, владений (навыков и (или) практического опыта деятельности)**

#### **5.3.1 Условия допуска обучающегося к промежуточной аттестации и порядок ликвидации академической задолженности**

Проведение промежуточной аттестации регламентировано локальным нормативным актом СПбГУПТД «Положение о проведении текущего контроля успеваемости и промежуточной аттестации обучающихся» **5.3.2 Форма проведения промежуточной аттестации по дисциплине**

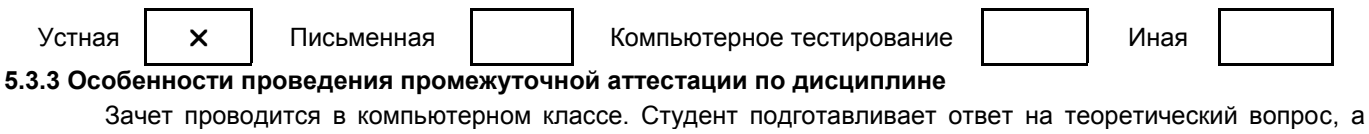

также выполняет практические задания на компьютере. Время на подготовку – 40 минут.

## **6. УЧЕБНО-МЕТОДИЧЕСКОЕ И ИНФОРМАЦИОННОЕ ОБЕСПЕЧЕНИЕ ДИСЦИПЛИНЫ**

### **6.1 Учебная литература**

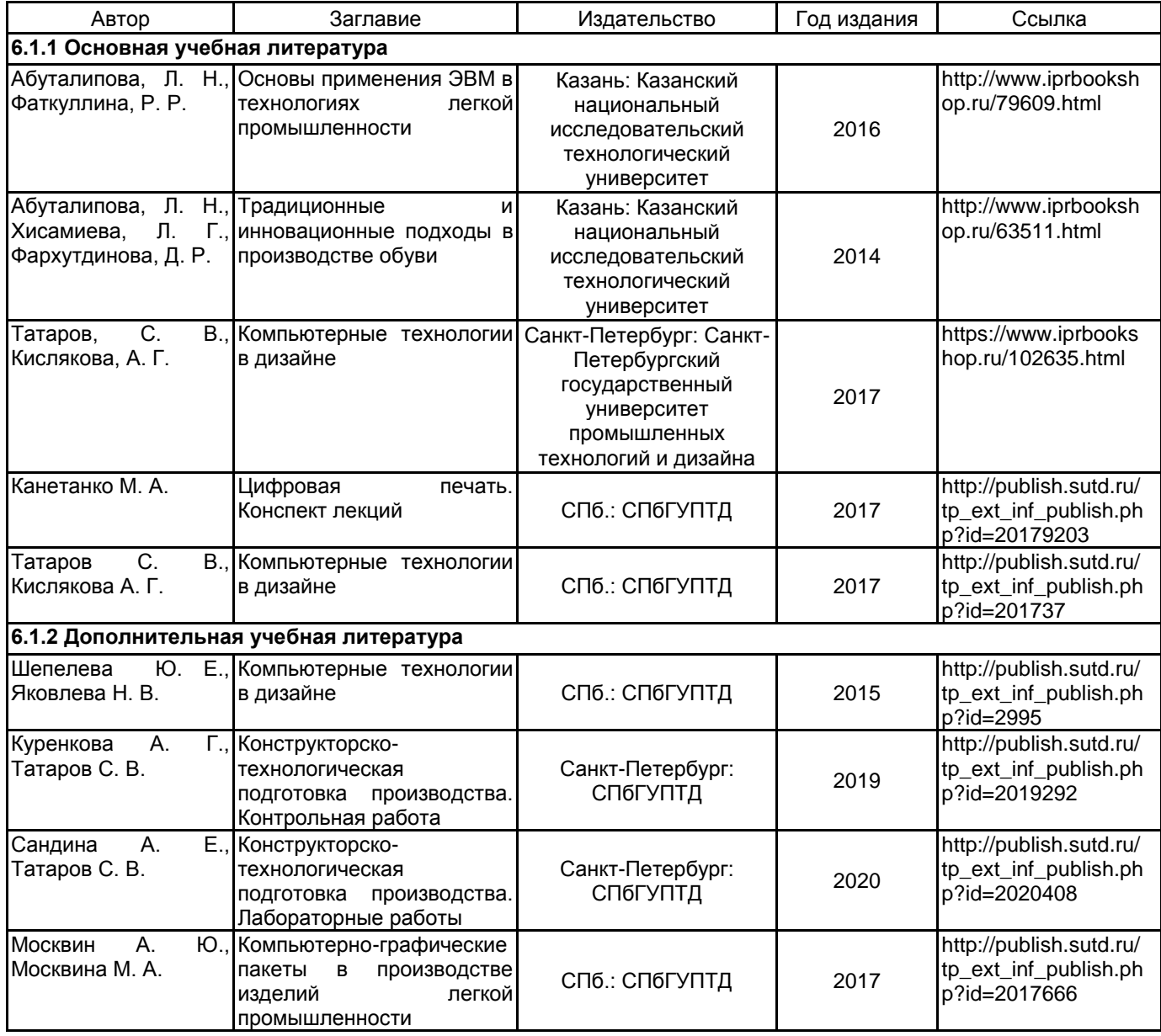

**6.2 Перечень профессиональных баз данных и информационно-справочных систем**

ПО Delcam CRISPIN

Реферативная и справочная база данных рецензируемой литературы Scopus [Электронный ресурс]. URL: http://www.scopus.com;

Электронно- библиотечная система IPRbooks [Электронный ресурс]. URL: http://www.iprbooks.ru/.

Электронная база PDF документов и научных журналов о современной науке Pdfslide [Электронный ресурс]. URL: https://pdfslide.net

Научная электронная библиотека «КИБЕРЛЕНИНКА»[Электронный ресурс]. URL: https://cyberleninka.ru/

Периодические издания научного журнала "Известия высших учебных заведений. Технология легкой промышленности" [Электронный ресурс]. URL: http://journal.prouniver.ru/tlp

# **6.3 Перечень лицензионного и свободно распространяемого программного обеспечения**

MicrosoftOfficeProfessional

Microsoft Windows

3ds MAX

ПО САПР "АСКО-2D" (учебный вариант)

# **6.4 Описание материально-технической базы, необходимой для осуществления образовательного процесса по дисциплине**

Использовать возможности Инновационного центра кафедры Конструирования и технологии изделий из кожи им. проф. А.С. Шварца

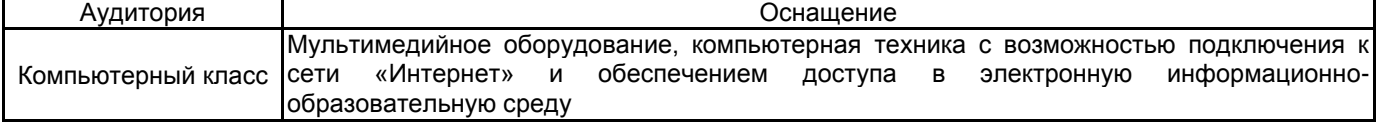